# **Luca Vassio**

luca.vassio@polito.it lucavassio.wordpress.com

Supervisor: Marco Mellia

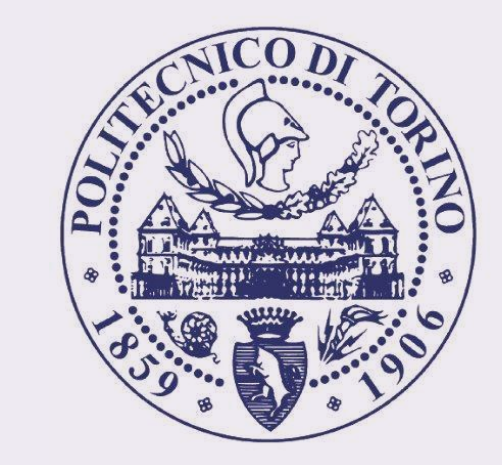

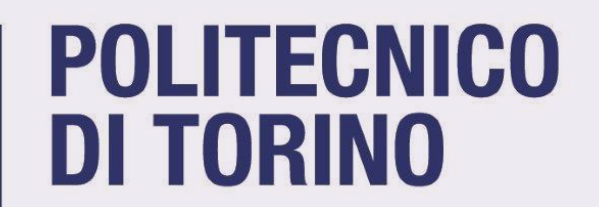

# **1 - Find User Actions**

## **2 – Analyze User Actions**

- $\triangleright$  Quantify visited webpages and domains
	- $\triangleright$  Paths followed by the users
	- $\triangleright$  Clusterization of the browsing behaviour
- $\triangleright$  Impact of devices
- $\triangleright$  Identification of prominent content promoters
	- $\triangleright$  Role of social networks and search engines

1.0

 $0.8\,$ 

0.2

## **3 - Model user behavior**

Random surfer model **PageRank** 

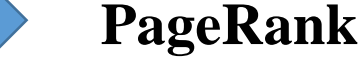

# **Find and Study User Actions from HTTP Traces**

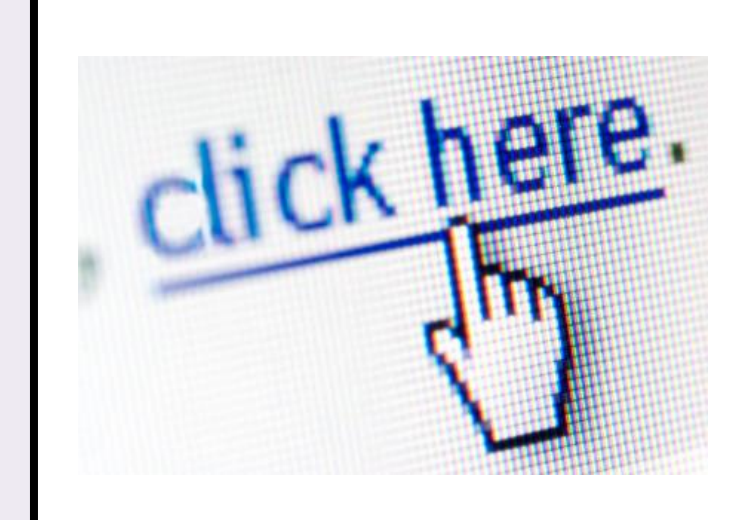

### **User Actions** = webpage URLs explicitly requested by a user

- 1 Find User Actions from HTTP traces
- 2 Analyze User Actions
- 3 Model user navigation behaviour
- $\triangleright$  Show how users surf the Web
- $\triangleright$  Build model of real users to:
	- $\triangleright$  Forecast their behaviors
	- $\triangleright$  Enhance webpage ranking algorithms

- $\triangleright$  Many webpages quickly disappear
- Most of the hyperlinks are never followed
- Hot Web is based on search engines and social networks, with personalized and dynamical pages

Challenge: detect User Actions – just 2% of entries in HTTP traces Approach: **machine learning**

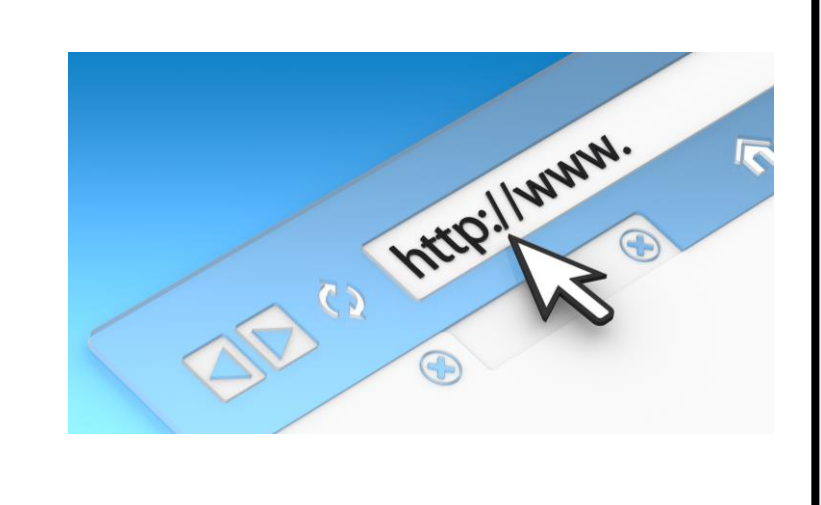

Users' walk  $\neq$  random walk Information of User Actions and Hot Web:

- $\triangleright$  Where to start navigation
- $\triangleright$  How to move among webpages weighting links
- $\triangleright$  How to deal with multiple browsers tabs
- $\triangleright$  Where to stop depending on the webpage and surfer's path

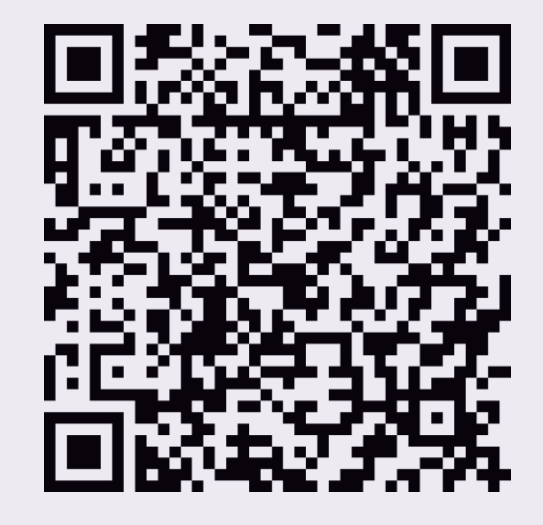

#### Examples:

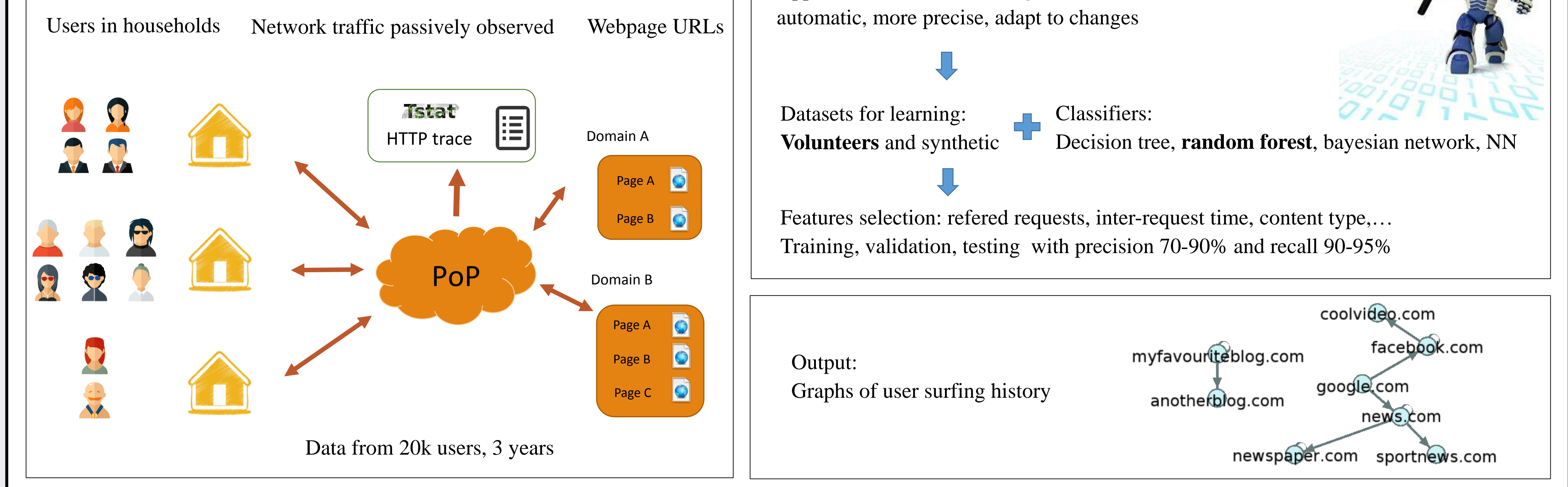

Built an automatic multi-threaded **crawler** to obtain Cold Web

### **Compare Hot and Cold Web**

- $\triangleright$  Hot Web: part of Web visited through User Actions
- $\triangleright$  Cold Web: active crawling of Web static structure

# Facebook Google **Visualization of Hot Web**

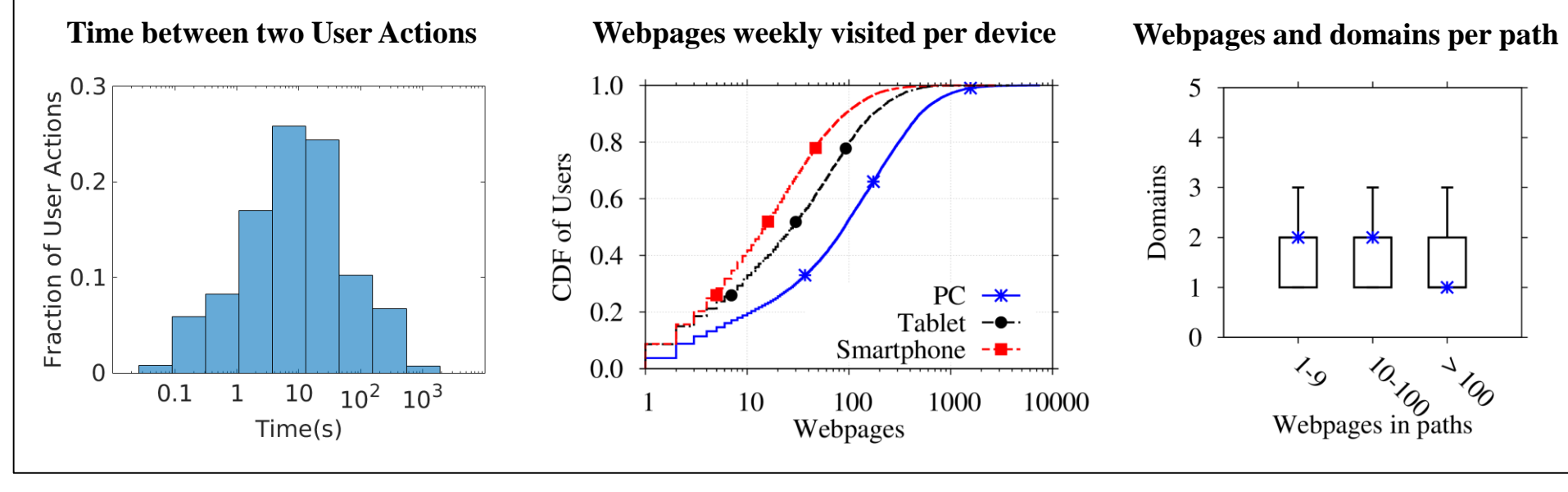

10

 $PC \rightarrow$ 

Tablet  $-\bullet$ 

1000

10000

Smartphone

100

Webpages

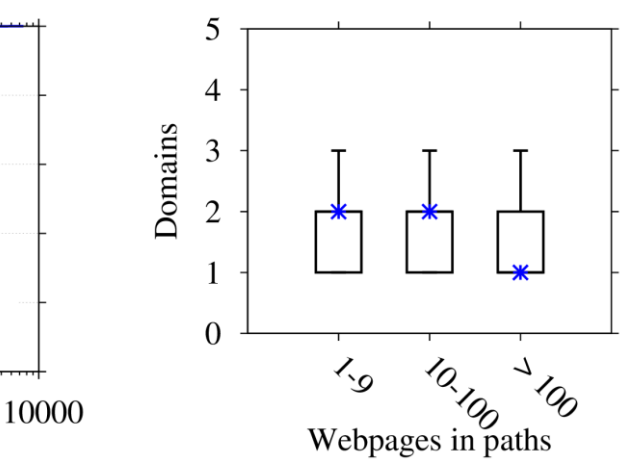

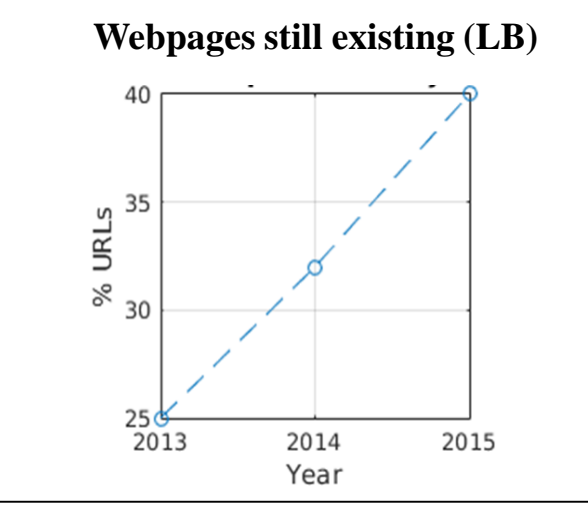

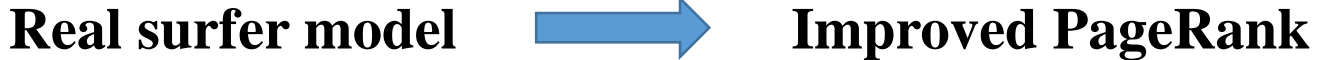

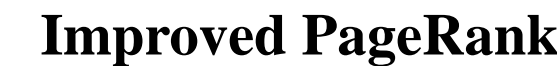

Likelihood that a user randomly walking will arrive at a certain webpage

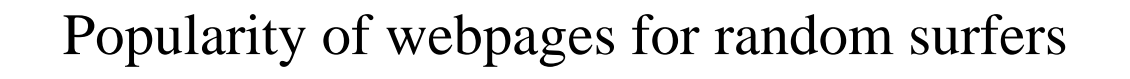

Comparing with User Actions, random surfer model is not adequate

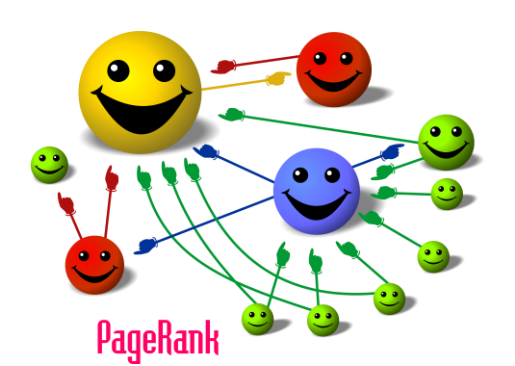